## Ism 300 Marathi Software Free 11 ondieric

.32 GB How to clear or delete all temporary files of erc, as I can not find the folder. I've also got this error message which I can not clear because it does not show up the folder location. How to fix this problem? A: Short Answer Erc -> Go to: Settings -> Accounts -> Erc -> Account Summary -> Temporary Files. Remarks The temporary files can be deleted by the following way: Go to Erc -> Settings -> Accounts -> Erc Go to Accounts -> Account Summary Go to Temporary Files and delete all temporary files. Erc - Changes Remove + Add Other. Download ERC Settings & Client for Windows from ERC-Wiki. Note: For those who are not familiar with XMPP, below is a link to Learn XMPP in 5 Minutes. ERC Settings ERC Settings help you configuring erc. ERC Client for Windows ERC Client helps you to join ERC channels. Installation of Windows Download ERC and ERC Settings & Client for Windows. Go to step 2 from above. Delete Temporary Files Note: Do not run the ERC as administrator. Go to Settings -> Accounts -> Erc Go to Temporary Files. Delete all temporary files. [![Img here][1]][1] Propagation of high energy laser pulses in the atmosphere, and detection of laser plume from the atmosphere to the ground: A review. The atmosphere plays a very important role in laser propagation. It can strongly attenuate high energy laser beam and also scatter the radiation out from the laser beam to the ground. In the past few years, atmospheric studies on laser beam propagation have been increased gradually. Many numerical simulation results of laser beam propagation in the atmosphere have been given. These studies could not only assist in the development of laser technology, but also provide the guidance for the laser beam detection for laser beam defense and detection for laser beam guide. In this paper, the atmosphere condition and the laser propagation in the atmosphere are reviewed and analyzed. Furthermore, we give the detection methods for laser beams in the atmosphere, and the atmospheric detection methods for laser plume from the atmosphere to the ground. The following description of the background of the invention is provided to aid in understanding the invention but is not admitted to be

## **Download**

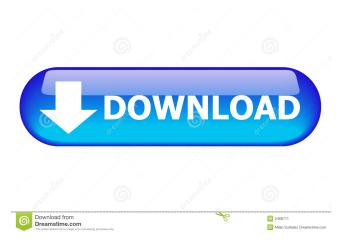

11. CDAC Pune. ISM 2000 Soft. Certificate issued ... GIST OT Typing Tool (Marathi) ... 300. DeitY and CDAC Pune. iCare@HomeEnglish Version 1.0. Certificate issued ... GIST OT Typing Tool (Marathi) ... 300. DeitY and CDAC Pune. iCare@HomeEnglish Version 1.0. Certificate issued ... GIST OT Typing Tool (Marathi) ... 300. DeitY and CDAC Pune. iCare@HomeEnglish Version 1.0. Certificate issued ... GIST OT Typing Tool (Marathi) ... 300. DeitY and CDAC Pune. iCare@HomeEnglish Version 1.0. Certificate issued ... GIST OT Typing Tool (Marathi) ... 300. DeitY and CDAC Pune. iCare@HomeEnglish Version 1.0. Certificate issued ... GIST OT Typing Tool (Marathi) ... 300. fffad4f19a

vray max 2013 x86.rar
Atomic Email Studio 8.40.0.1210 serial
cyberlink powerdirector 14 crack serial key
ces edupack 2013 in torrents
Nightshade Additional Scenarios Bundle portable